## <span id="page-0-0"></span>Systemy Operacyjne (1)

Marcin Gogolewski marcing@wmi.amu.edu.pl

Uniwersytet im. Adama Mickiewicza w Poznaniu

Poznań, 21 października 2018

Dyżury Wtorki: 12:00-13:00, piątki: 11:30-12:30 (?) Kontakt e-mail: marcing@wmi.amu.edu.pl, tel.: (061)8295400 Pokój B0-15, Collegium Mathematicum, ul. Umultowska 87 Zaliczenie quizy (40pkt z nalepszych 5), projekt (10pkt) każdy element należy oddzielnie zaliczyć na min. 50% Egzamin test z całości materiału z wykładu Strona WWW [https://git.wmi.amu.edu.pl/marcing/](https://git.wmi.amu.edu.pl/marcing/systemy-operacyjne-niestacjonarne-2018/wiki) [systemy-operacyjne-niestacjonarne-2018/](https://git.wmi.amu.edu.pl/marcing/systemy-operacyjne-niestacjonarne-2018/wiki) [wiki](https://git.wmi.amu.edu.pl/marcing/systemy-operacyjne-niestacjonarne-2018/wiki)

### **Bibliografia**

- *A. Silberschatz, P.B. Galvin, G. Gagne*, Podstawy systemów operacyjnych, Wydanie VII, WNT, 2006
- *A. S. Tanenbaum, H. Bos*, **Systemy operacyjne**, Wydanie IV, Helion 2015
- *M. Bach*, Budowa systemu operacyjnego UNIX, WNT 1995
- *D. Comer*, Sieci komputerowe TCP/IP, tom 1, WNT 1999
- *W. Stallings* Organizacja i architektura systemu komputerowego, WNT, 2004.
- *W. Stallings*: Systemy operacyjne. Struktura i zasady budowy, PWN, 2006
- *D. P. Bovet, M. Cesati*, Linux Kernel, od portów wejścia/wyjścia do zarządzania procesami, O'Reilly, 2001

# Bibliografia (2)

- *U. Vahalia*: Jądro systemu Unix, Nowe horyzonty, WNT, 2001.
- *B. Goodheart, J. Cox*, Sekrety magicznego ogrodu, UNIX System V Wersja 4 od środka, WNT 2001
- *K. Haviland, D. Gray, B. Salma*, UNIX programowanie systemowe, Wyd RM 1999
- *J. S. Gray*, Komunikacja między procesami w Unixie, Wyd. RM, 1998
- *M.K. Johnson, E. W. Tron*, Oprogramowanie użytkowe w systemie Linux, WNT 2000

### Z czego składa się komputer?

- procesor $(y)$
- pamięć
- zegar
- klawiatura/mysz
- $\bullet$  monitor(y)
- karty sieciowe
- dyski
- drukarki
- $\bullet$  . . .

### Komputer

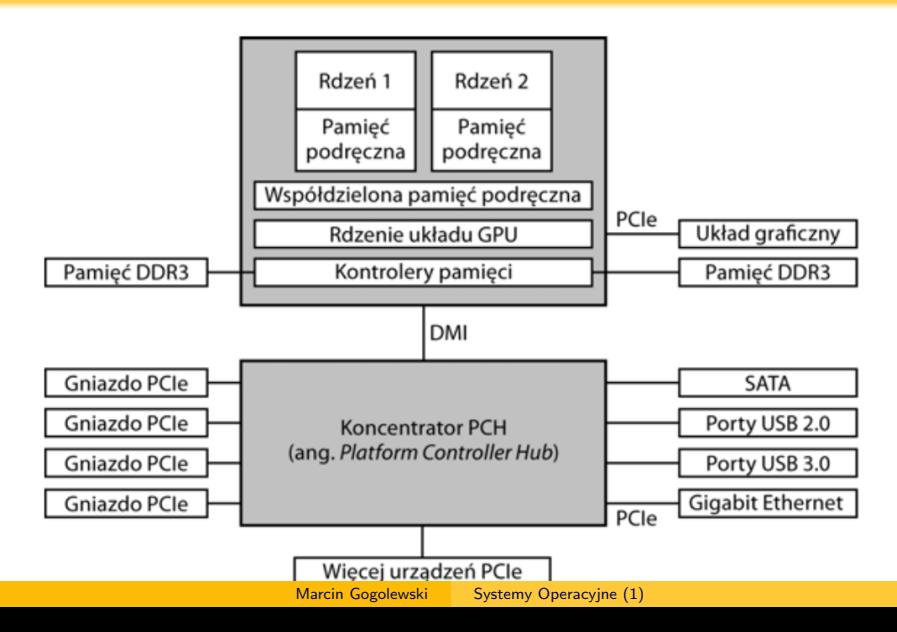

### Co to jest system operacyjny?

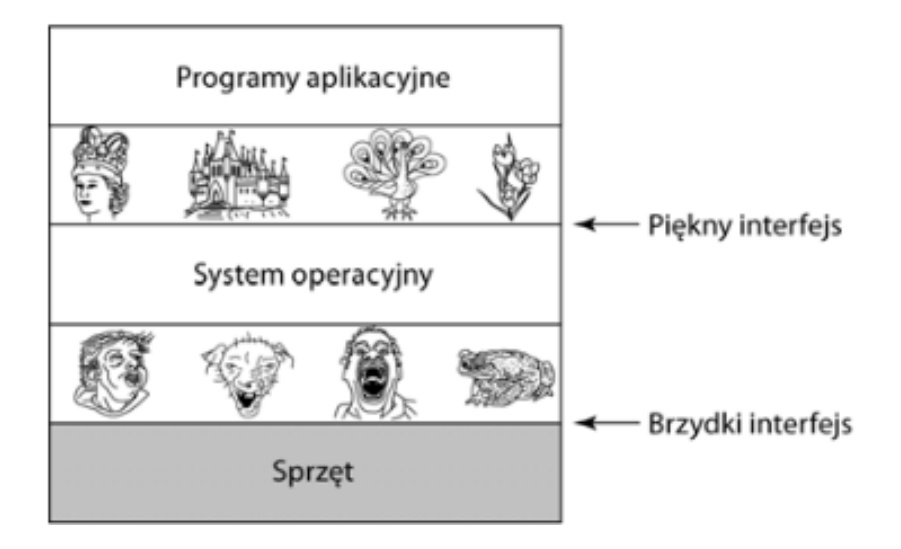

Po co nam system operacyjny

Funkcje systemu operacyjnego

udostępnianie zasobów (w wygodnej formie) programom użytkowym zarządzanie zasobami

### Per Brinch Hansen – definicja SO (1973?)

System operacyjny jest zbiorem ręcznych i automatycznych procedur, które pozwalają grupie osób na efektywne współdzielenie urządzeń maszyny cyfrowej.

System operacyjny (nadzorczy, nadrzędny, sterujący) jest to zorganizowany zespół programów, które pośredniczą między sprzętem a użytkownikami, dostarczając użytkownikom zestawu środków ułatwiających projektowanie, kodowanie, uruchamianie i eksploatację programów oraz w tym samym czasie sterują przydziałem zasobów dla zapewnienia efektywnego działania.

### Abraham Silberschatz – definicja SO (2010?)

System operacyjny jest programem, który działa jako pośrednik między użytkownikiem komputera a sprzętem komputerowym. Zadaniem systemu operacyjnego jest tworzenie środowiska, w którym użytkownik może wykonywać programy w sposób wygodny i wydajny

### Andrew Tanenbaum – definicja SO

System operacyjny jest warstwą oprogramowania operującą bezpośrednio na sprzęcie, której celem jest zarządzanie zasobami systemu komputerowego i stworzenie użytkownikowi środowiska łatwiejszego do zrozumienia i wykorzystania.

#### Pierwsze znane pomysły komputerów cyfrowych

Charles Babbage (1792-1871) budował "silnik analityczny". Nie udało się, ale prawdopodobnie rozumiał ideę oprogramowania (zatrudnił nawet Adę Lovelace jako programistkę; notabene: nazwa języka Ada z lat 70-tych jest właśnie na jej cześć).

Komputer ten nie miał oczywiście systemu operacyjnego (skoro nigdy nie zaczął poprawnie działać, to nie pojawiła się taka idea).

## Krótka historia komputerów (2)

#### Pierwsza generacja 1945-1955

Lampy elektronowe (niektóre ponad 20tyś lamp), programowalne z początku przez *plugboard* potem karty perforowane.

#### Druga generacja 1955-1965

Tranzystory, systemy wsadowe, programowalne w *Fortranie*, nazywane często *mainframe* np. IBM7094 (wraz z systemami pomocniczymi IBM1401). Karty zawierały dyrektywy (typu \$JOB, \$FORTRAN, \$LOAD, \$RUN, \$END), dane lub kod programu.

### Krótka historia komputerów (3)

#### Trzecia generacja 1965-1980

Układy scalone, ale systemy nadal dość duże i drogie. Przykładowy system to System/360, pojawiła się wieloprogramowość, wykorzystano *spooling* (*ang. Simultaneous Peripheral Operation On Line*), czyli przechowywanie wielu zadań w pamięci (kolejno przydzielano im procesor). Pojawił się nawet pomysł *CTSS* (*ang. Compatible Time-Sharing System*) i powstał system *MULTICS*. O ile komercyjnie nie był sukcesem, to stanowi podwalinę większości współczesnych systemów operacyjnych.

### Krótka historia komputerów (4)

#### Narodziny Uniksa

Ken Thompsob z Bell Labs (wcześniej pracujący nad MULTICSem) dostał do dyspozycji komputer PDP-7 i. . . napisał wersję "jednoużytkownikową" MULTICSa, którą nazwał *Unix*. Do prac przyłączył się Dennis Ritchie, poza rozwojem systemu operacyjnego. Stworzono język programowania B (nie miał on jednak np. struktur). W pierwszej połowie lat 70tych (1973) powstał język C wraz z kompilatorem i napisanym w tym języku jądrem systemu Unix.

Krótka historia komputerów (5)

#### Czwarta generacja od 1980

Komputery osobiste. W 1974 powstał komputery oparte na procesorze Intel 8080. System do nich nazywał się *CP/M* (*Control Program for Microcomputers*). Prawa do systemu miała firma *Digital Research*.

### Krótka historia komputerów (6)

#### MS-DOS

W latach 80tych firma IBM stworzyła IBM-PC i szukała oprogramowania. Skontaktowali się m.in. z Billem Gatesem (autorem kodu kompilatora BASIC), który poradził IBM, by skontaktował się z Digital Research. Na skutek błednej decyzji transakcja nie doszła do skutku, a Bill Gates zakupił prawa do systemu DOS (Z Seattle Computer Products), dostosował go (zatrudnił jednego z programistów do nowopowstałej firmy Microsoft) i zaczął sprzedawać MS-DOS producentom sprzętu komputerowego (a właściciel Digital Research zmarł w tym czasie w niewyjaśnionych okolicznościach).

Krótka historia komputerów (5)

Piąta generacja od 1990

Pierwszy telefon komórkowy (1946) ważył ok. 40kg, od 1990 powstaje coraz więcej urządzeń przenośnych (nieco lżejszych).

OS/2 IBM i Microsoft, od 1987 Windows NT pierwszy nie bazujący na DOS system Microsoftu (bazujący na OS/2) od 1993

> Linux premiera jądra systemu 17 września 1991 (od początku 32 bitowy)

GNULinux system operacyjny oparty o jądro Linuksa i narzędzia GNU (praktycznie każda dystrybucja, najstarsza z obecnie istniejących to *Slackware Linux* (połowa 1993))

Android  $Gnu/Linux + Android (nie zawiera kodu GNU) =$ masa obsługiwanych architektur

- CPU wykonuje program (BIOS) spod ustalonego adresu
- BIOS wykrywa i inicjalizuje sprzęt
- BIOS poszukuje nośnika rozruchowego SO
- po załadowaniu SO może odczytać konfigurację z BIOSu

### Powłoka systemu

#### Przykłady

. . .

CMD systemy Windows, OS/2

Bash systemy "uniksowe"

Marcin Gogolewski [Systemy Operacyjne \(1\)](#page-0-0)

Lista poleceń powłoki zapisana w pliku (w bardziej zaawansowanej wersji możliwe instrukcje warunkowe, pętle, funkcje – skrypt).

#### Uwaga

W skrypcie można co prawda definiować zmienne lub funkcje, jednak (inaczej niż np. w językach obiektowych) kolejność definicji **ma znaczenie**.

Podstawowe polecenia CMD

Wszystkich poleceń jest około 300. Niektóre funkcjonalności się powtarzają!

**Wielkość liter nie ma znaczenia, w odróżnieniu od systemów uniksowych.**

## Podstawowe polecenia CMD (1)

```
attrib ustawia atrybuty pliku (np. RO)
chdir/cd zmiana bieżącego katalogu
 certutil m.in. funkcje haszujące (niedostępne w DOS)
  choice do wykorzystania w skryptach (np. wybór opcji)
     cls clear screen – czyszczenie ekranu
  comp porównywanie plików (nie w DOS)
   copy kopiowanie pliku
    date bieżąca data (lub ustawienie daty)
     del usuwanie pliku (także deltree dla struktury podkatalogów)
     dir zawartość katalogu (ciekawe opcje)
```
## Podstawowe polecenia CMD (1)

doskey program do tworzenia makr (jak *alias* w Bash) echo wypisywanie tekstu/zmiennych edit/edlin edytory tekstu (historyczne) exit zakończenie sesji powłoki fdisk program do podziału dysku na partycje for tworzenie "pętli" po listach plików ftp klient ftp (nie zawsze dostępny) goto w skryptach skok do etykiety (np. *tutaj:*) hostname nazwa komputera

if instrukcja warunkowa

## Podstawowe polecenia CMD (2)

ipconfig konfiguracja sieci (nie w DOS)

label do wyświetlenia/zmiany etykiety dysku

mkdir/md tworzenie katalogu

more wyświetlanie tekstu po stronie

msd Microsoft Diagnostics

msg program do wysyłania komunikatów

net program do konfiguracji sieci (np. montowanie udziału Windows)

nslookup zapytanie do serwera DNS ping

rmdir/rd usuwanie katalogu

## Podstawowe polecenia CMD (3)

```
recover odzyskiwanie (?) danych z dysku
      reg manipulacja rejestrem
     rem do komentarzy w skryptach
n/rename zmiana nazwy pliku
  replace podmiana pliku
    reset sesji/terminala
    runas uruchamianie programu jako inny użytkownik
      set ustawianie zmiennych
    shift przesuwanie listy zmiennych (parametrów skryptu)
shutdown
```
<span id="page-28-0"></span>Podstawowe polecenia CMD (4)

verify test popraności zapisu danych

vol tzw. volume label

waitfor oczekiwanie na zdarzenie

i inne, np. sort, systeminfo, taskkil, tasklist, telnet, time, tree, type.